## Narrative essay sample topics >>>CLICK HERE<<<

Narrative essay sample topics

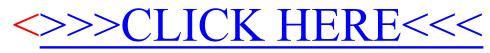